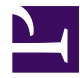

## **DatePicker**

```
/***
    DatePicker(id, class, date)
    (optional) id : str
    (optional) class : str
    (optional) date : str
***/
var id = $id;
var class = $class;
var startdate = $date ?? date.format(date.now, 'MM/dd/yyyy');
jquery.ui('smoothness');
<input id=(id) class=(class) type="text" value=(startdate) ctor="$this.date
```